# Caracoles de Combate

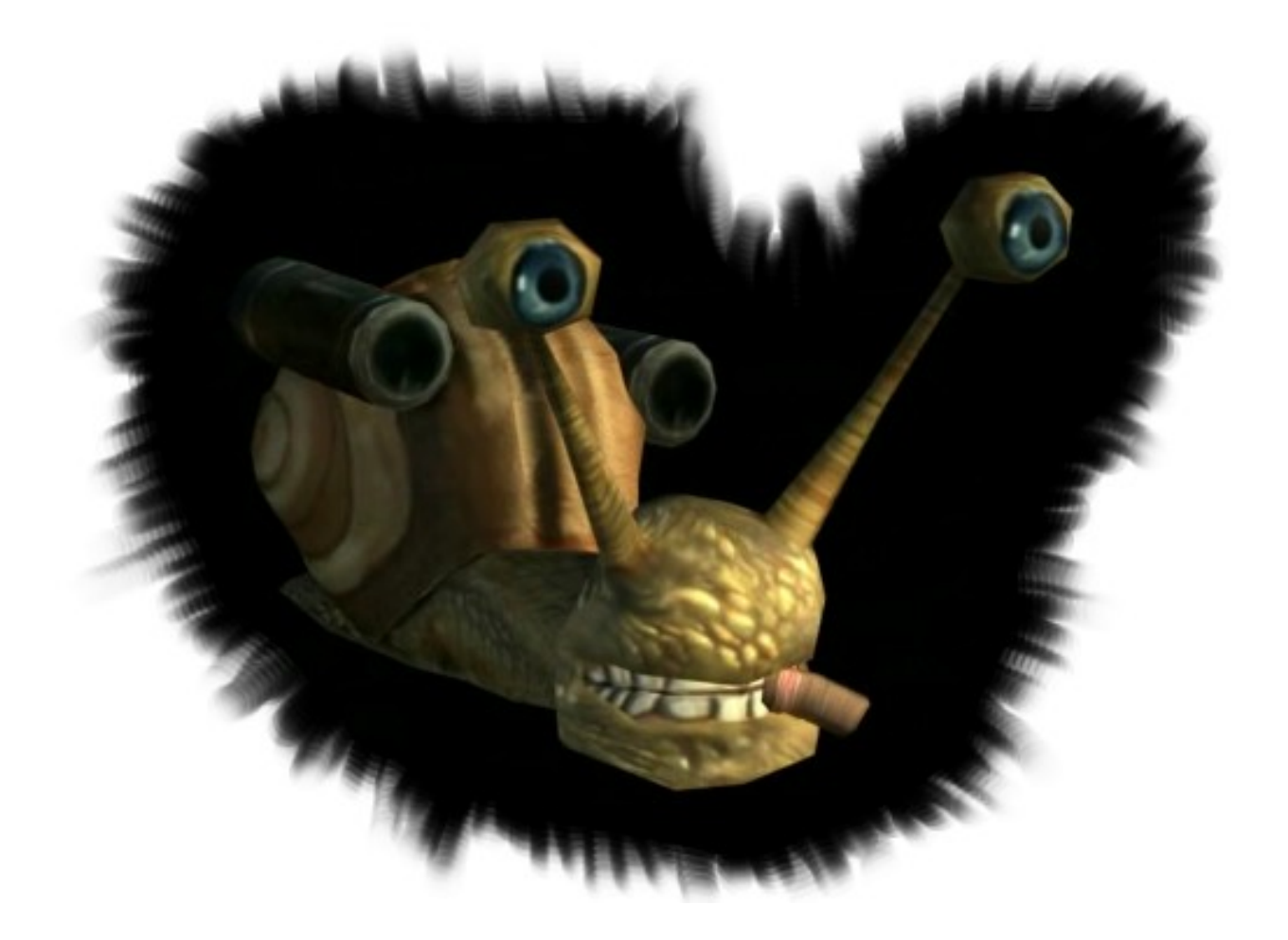

© Necrostudios 2007

# **Caracoles de combate**

- 1. Introducción
- 2. Modos de Juego
	- 1. Deathmatch
	- 2. Carreras
	- 3. Plaga!

#### 3. Controles

- 1. Imagen de Mando de Xbox con leyenda
- 2. Descripción de los controles
- 4. Power ups
	- 1. Tubo
	- 2. Granada
- 5. Créditos y Agradecimientos

### **Introducción**

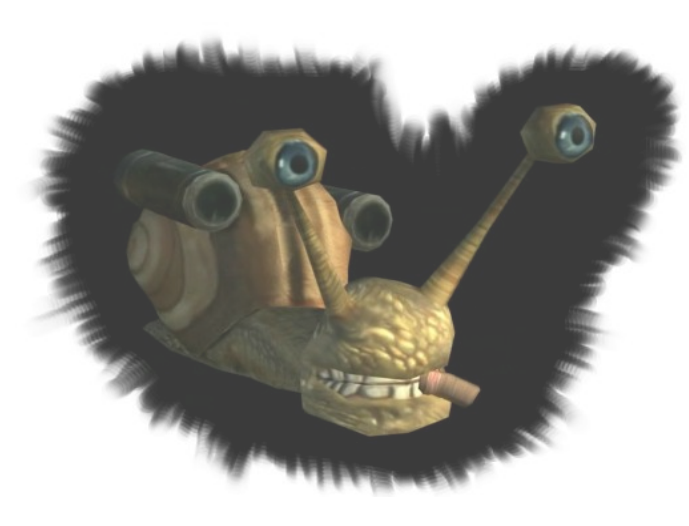

En este juego manejamos a un caracol, lo cual no tendría mayor interés si este caracol fuera como todos. Nuestro amigo el caracol tiene dos cosas que lo diferencian del común de los moluscos. Lo primero, una velocidad increíble fruto de años de entrenamiento, lo segundo, su inseparable cañón. Amante de la destrucción, los puros y las armas de fuego, este caracol intenta mantener su control e independencia en jardín plagado de peligros. Su mayor rival no es otro que él mismo, o mejor dicho, un

clon suyo que le disputa la supremacía, armado con cañón y puro igual que él. Al menos ahora tiene alguien contra quien correr, y las carreras se vuelven mucho más emocionantes cuando tu oponente tiene un cañón encima de la concha. Su otro quebradero de cabeza es una molesta plaga de bichos que si bien son un blanco móvil interesante para practicar, hay que atender de tanto en tanto antes de que se conviertan en un problema.

# **Modos de Juego**

#### **Deathmatch**

Caracol contra caracol, en igualdad de condiciones. Nuestro caracol y su clon han decidido resolver sus diferencias de nuevo, y el vencedor será el primero en volar por los aires a su contrincante. Si ninguno de los dos muere en el tiempo fijado, ambos serán perdedores y explotarán de rabia por no haber sido capaces de destruir a un rival tan fácil.

#### **Carreras**

Un caracol no consigue una velocidad como la nuestra sin un entrenamiento estricto, y ahora que tenemos a alguien contra el que correr, tenemos que demostrar que somos los mejores. Alternativamente, podemos dejarlo pasar delante y volarle la concha con un buen cañonazo para poder correr cómodamente contra el crono.

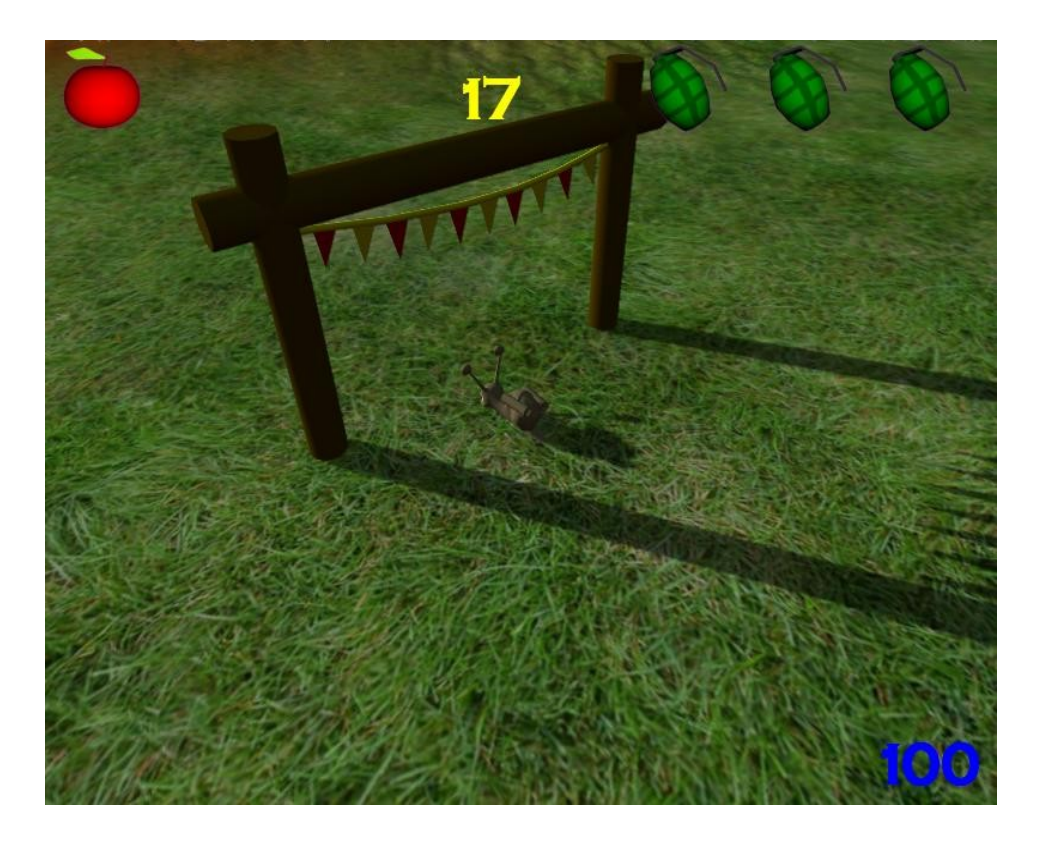

#### **Plaga**

Esos bichos empiezan a ser una molestia, y no vamos a permitir que se adueñen de nuestro jardín! Destrúyelos antes de que se conviertan en un problema, tienes 100s para matar 50 bichos, y no te preocupes que no te faltarán blancos, pero son ladinos y evitan un confrontamiento directo, huyen de ti mientras no dejan de aparecer por todo el jardín.

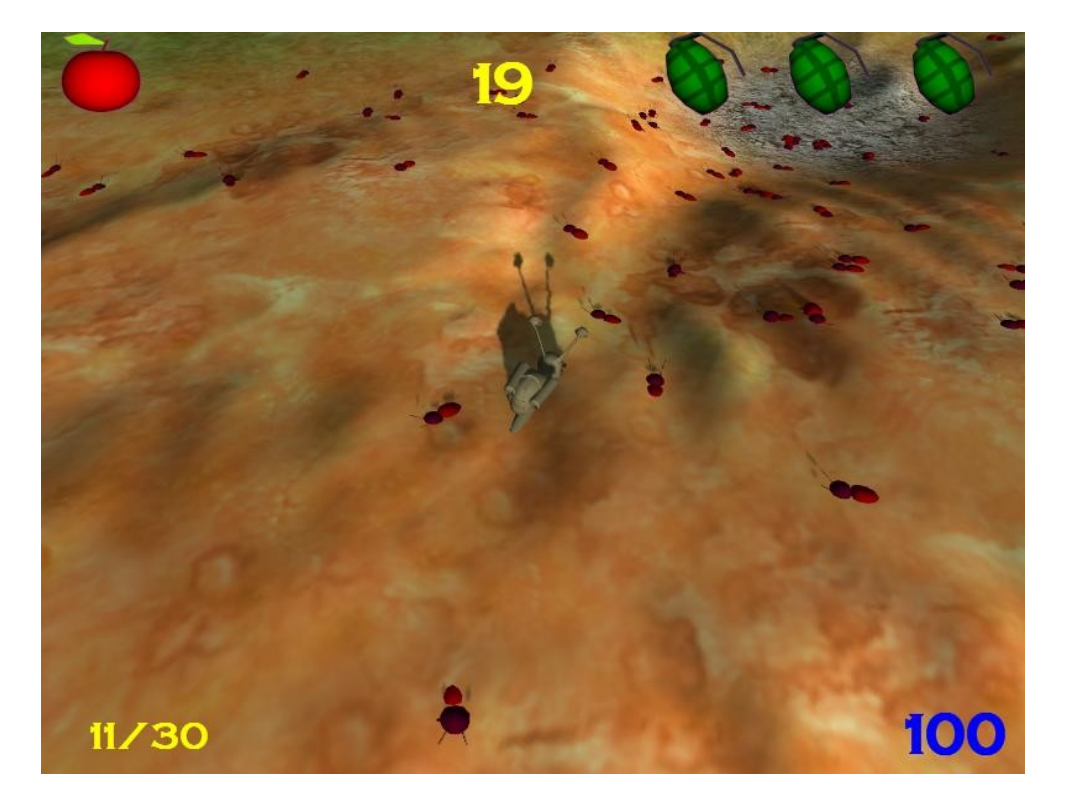

# **Controles**

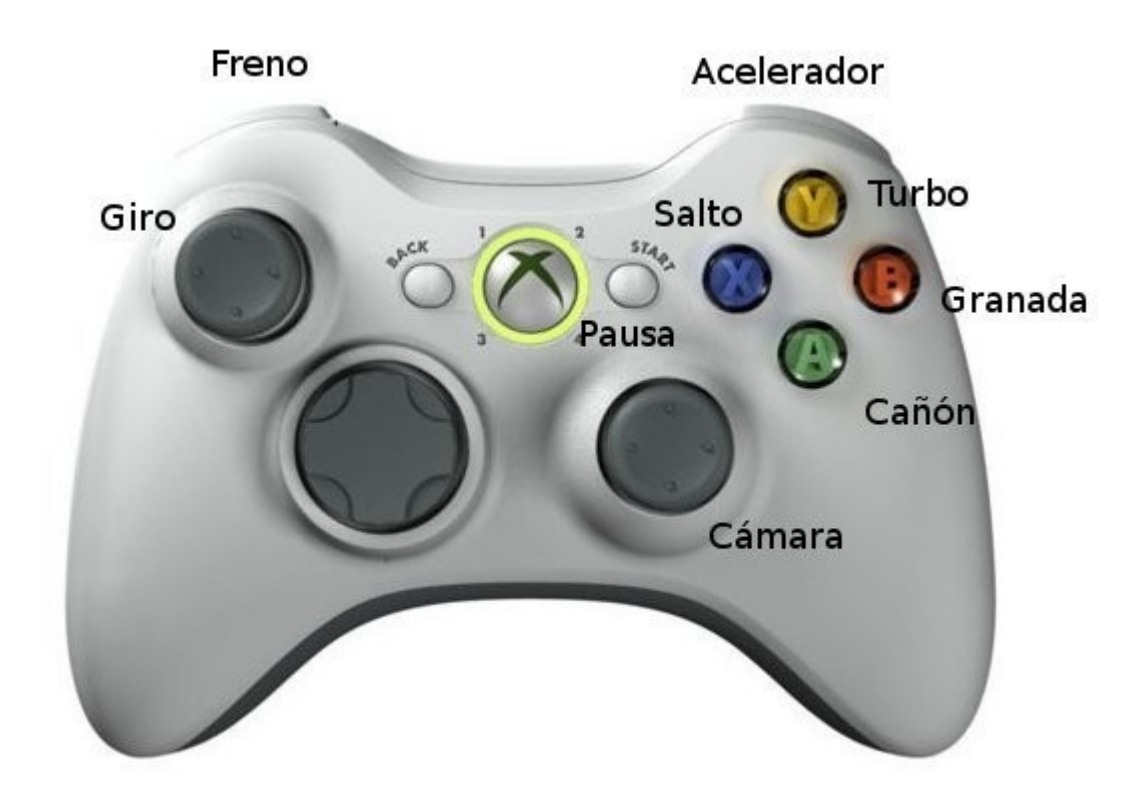

El caracol se controla como un vehículo, aceleramos con el gatillo derecho y frenamos con el izquierdo, con el stick izquierdo analógico controlamos el giro. Los botones sirven para saltar (X), disparar (A), turbo (Y) y lanzar las granadas (B).

Para lanzar un turbo o lanzar granadas tenemos que haber cogido el power-up correspondiente antes.

El botón Start pausa el juego.

Con el segundo stick podemos manejar la cámara, preferentemente durante las pausas o nos llevaremos algún cañonazo mientras estamos distraídos.

### **Power Ups**

Para poder darnos el gustazo de usar el turbo o lanzar esas granadas, sin embargo, las tenemos que coger antes. Esparcidos por el escenario podemos encontrar tomates y granadas, cuando los cojamos nos aparecerán en la pantalla tal como vemos en la imagen y podremos usarlos a voluntad. No nos caben más que un tomate y tres granadas, así que si ya llevamos carga no podremos coger más.

#### **Turbo**

Al coger este tomate el caracol puede comérselo para acelerar con la energía extra. Durante unos segundos nuestra velocidad pasa a ser vertiginosa, ideal para alcanzar a un contrincante, huir despavoridamente o adelantar por sorpresa en una carrera. Sólo podemos llevar un tomate de estos encima, la tentación de comerlos sería demasiado grande si se acumularan.

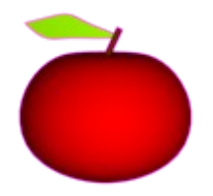

#### **Granadas**

Inexplicablemente alguien ha sembrado de enormes granadas el jardín, al coger una de ellas el caracol la puede lanzar creando un área de destrucción mayor que con su inseparable cañón. Por desgracia estas granadas son tan grandes que nuestro caracol solo puede llevar tres de ellas.

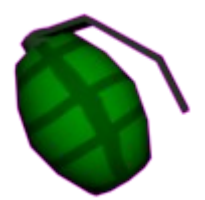

# **Créditos**

**Concepto:** José Fabregat **Programación:** Alejandro Domingo **Gráficos:** José Fabregat Borja Morales -r3d- Caracol principal **Diseño de niveles:** José Fabregat **Efectos de Sonido:** Jorge Gorbe **Música:** Jorge Gorbe

#### **Agradecimientos:**

A Arnau Roselló – aTMsA – por colaborar y reunirse con nosotros, aunque al final tuviera que emigrar.

A Ramón Nafria – Nae – porque sin su concurso no habríamos acabado este juego.

case : Default – Porque seguro que nos dejamos a mucha gente que nos ha aguantado o nos ha ayudado, voluntaria o involuntariamente.